## **User Interface - Bug #2957**

Bug # 2677 (New): fix drawing and functional differences between P2J GUI and 4GL GUI

# **Window doesn't receive LEAVE event when non-P2J window activated**

01/14/2016 06:04 PM - Hynek Cihlar

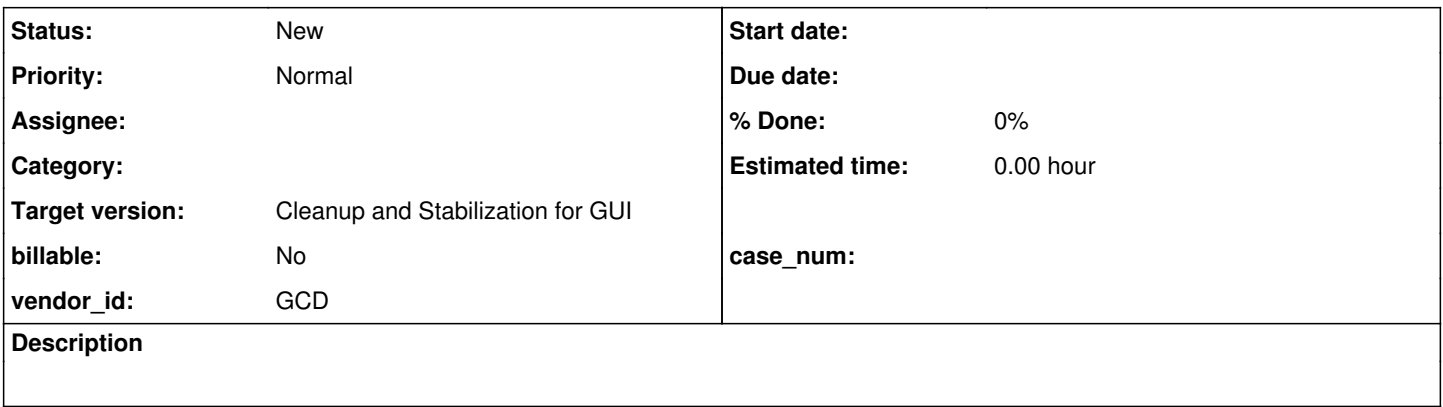

#### **History**

#### **#1 - 01/14/2016 06:06 PM - Hynek Cihlar**

When windows are switched the P2J window being deactivated should receive LEAVE event, but it doesn't when the target window is a non-P2J window.

This can be reproduced on current trunk and is specific to Swing GUI.

### **#2 - 01/15/2016 07:41 AM - Greg Shah**

- *Target version set to Milestone 12*
- *Start date deleted (01/14/2016)*
- *Parent task set to #2677*

### **#3 - 03/23/2016 04:58 PM - Greg Shah**

*- Target version changed from Milestone 12 to Milestone 16*

#### **#4 - 11/16/2016 12:23 PM - Greg Shah**

*- Target version changed from Milestone 16 to Cleanup and Stabilization for GUI*